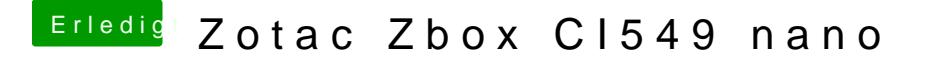

Beitrag von al6042 vom 30. September 2018, 14:26

Es hängt am AppleIntelKBLFramebuffer.kext. Kannst du im BIOS des Spielzeugs WWeM ten für sen, bzw. vergrößern?